Ayeka Bojo

from "Tenchi Muyo"

Arr. Althea Chia

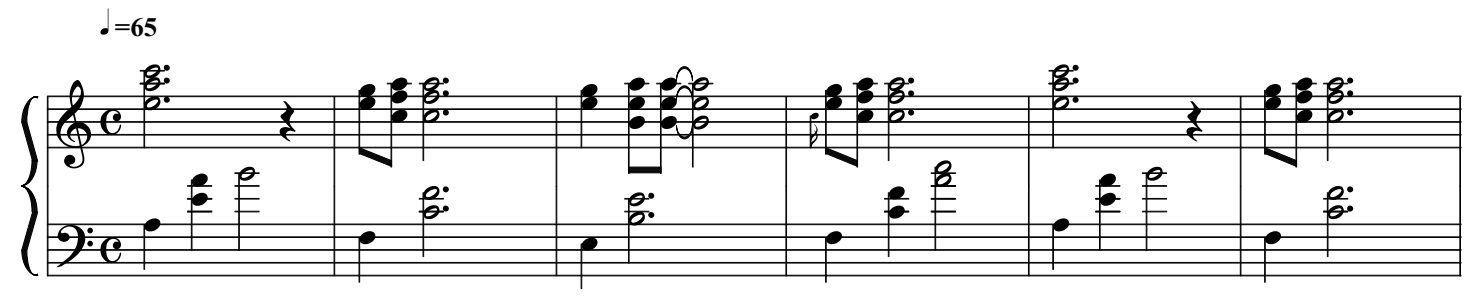

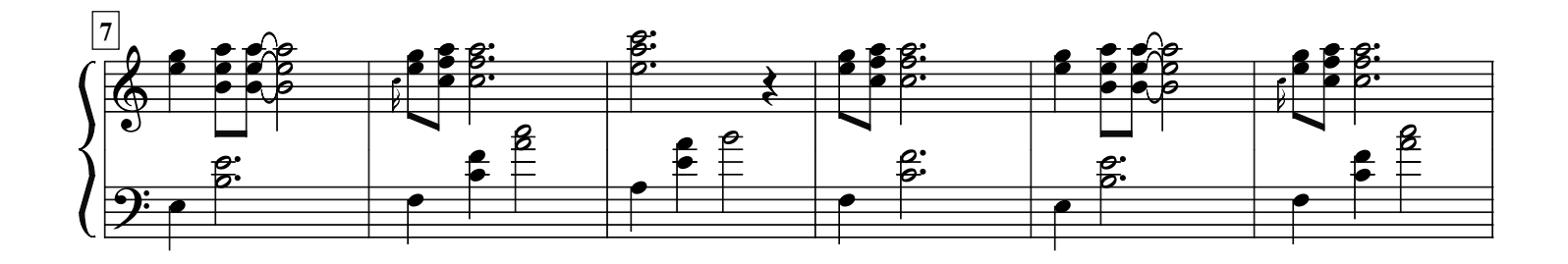

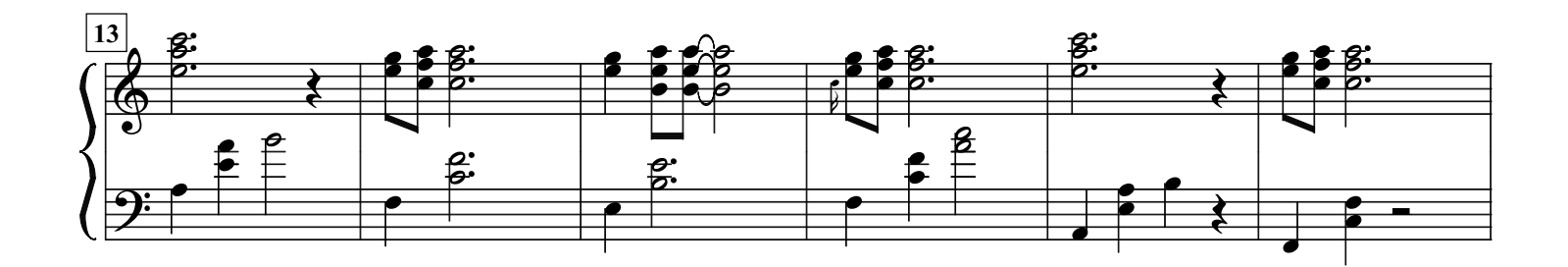

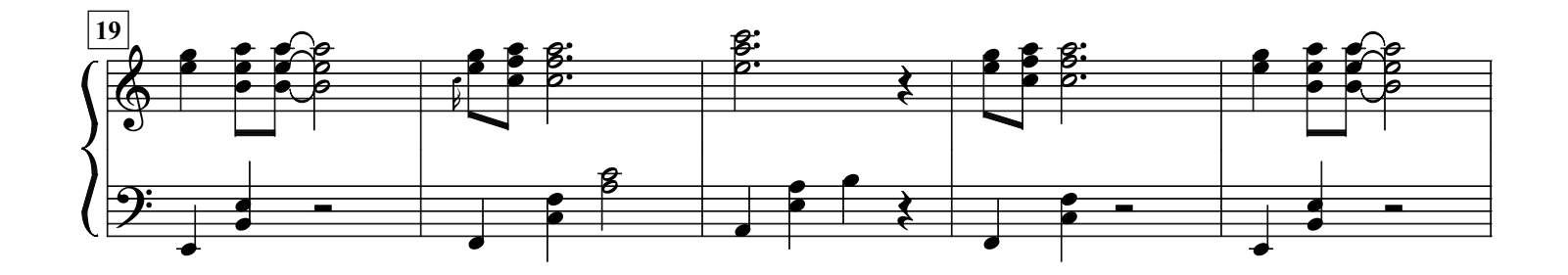

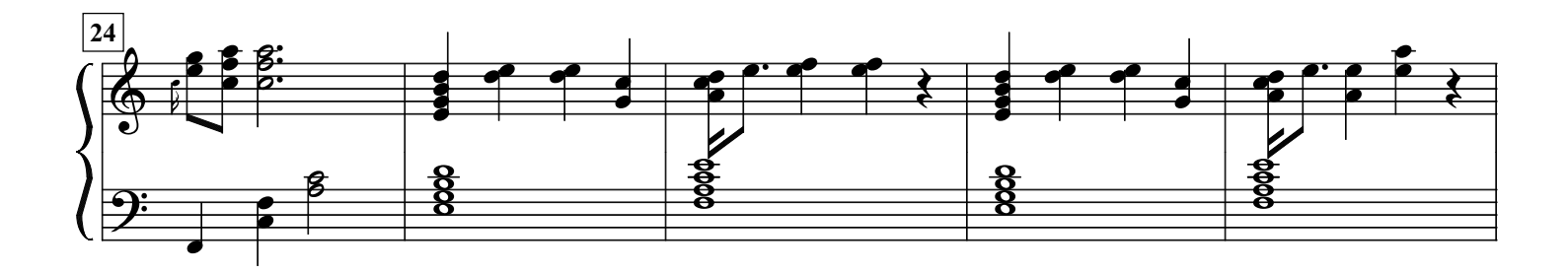

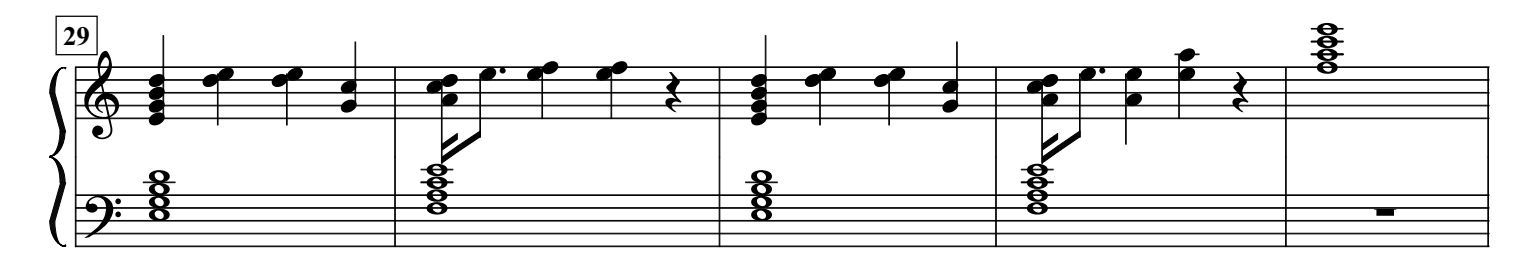

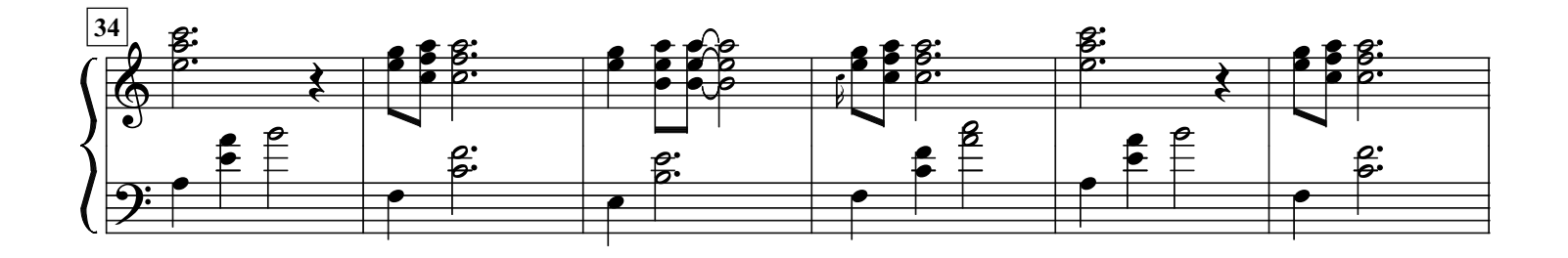

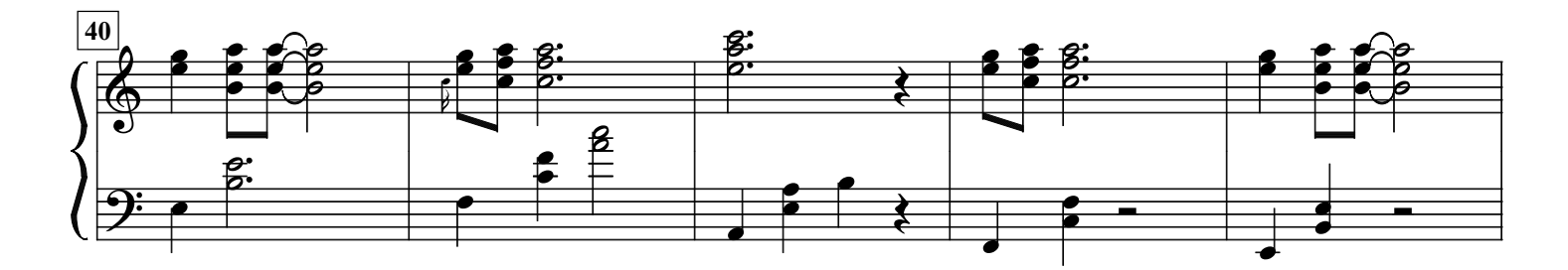

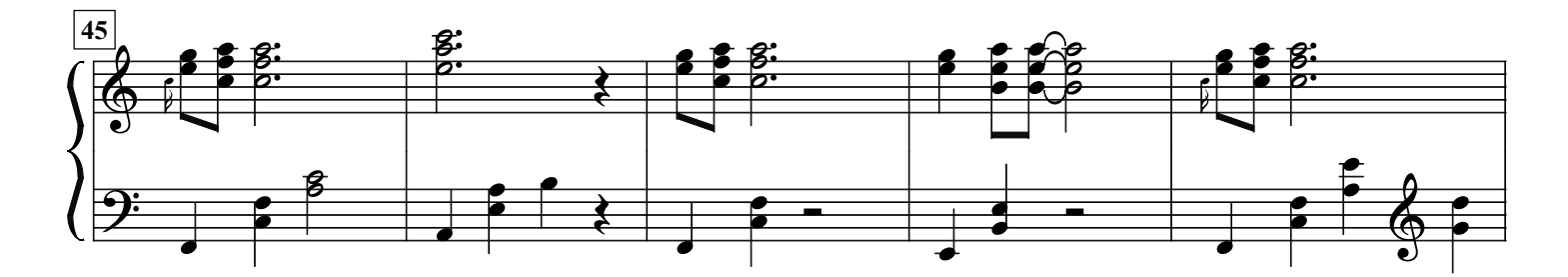

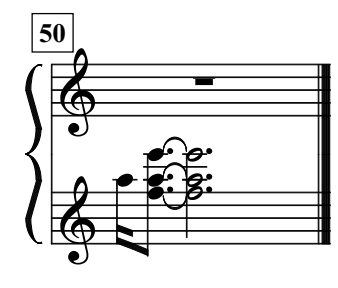